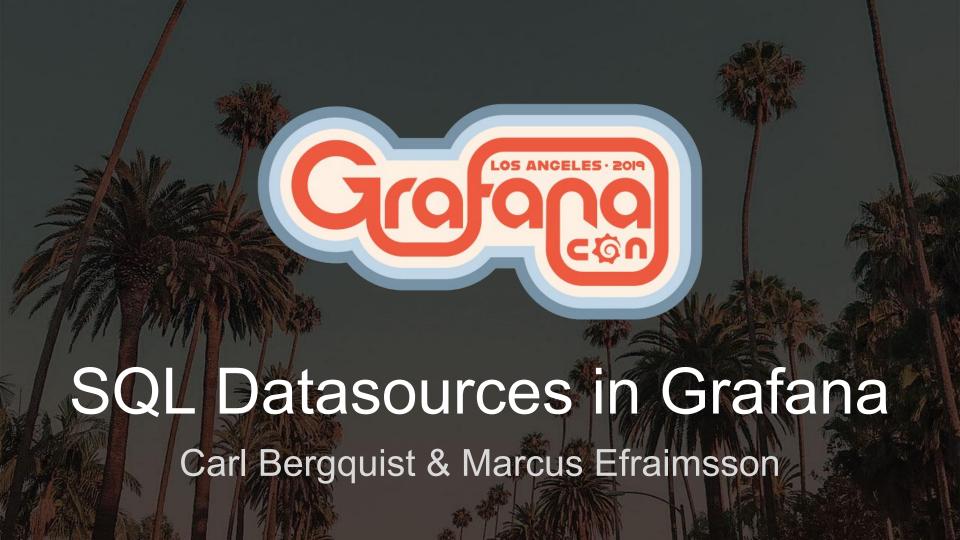

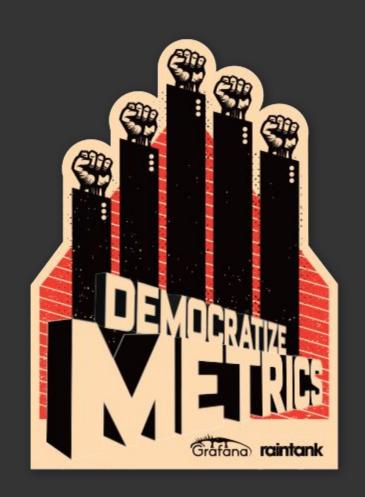

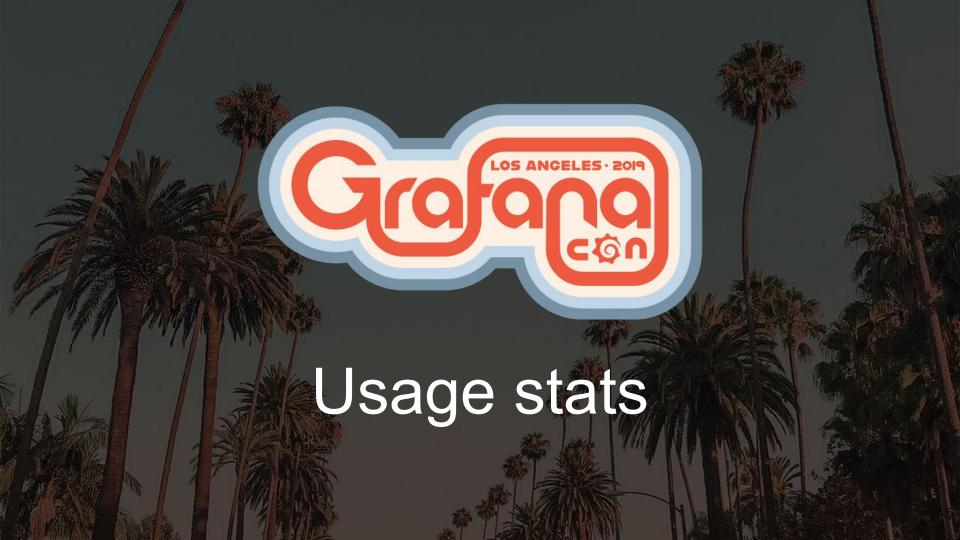

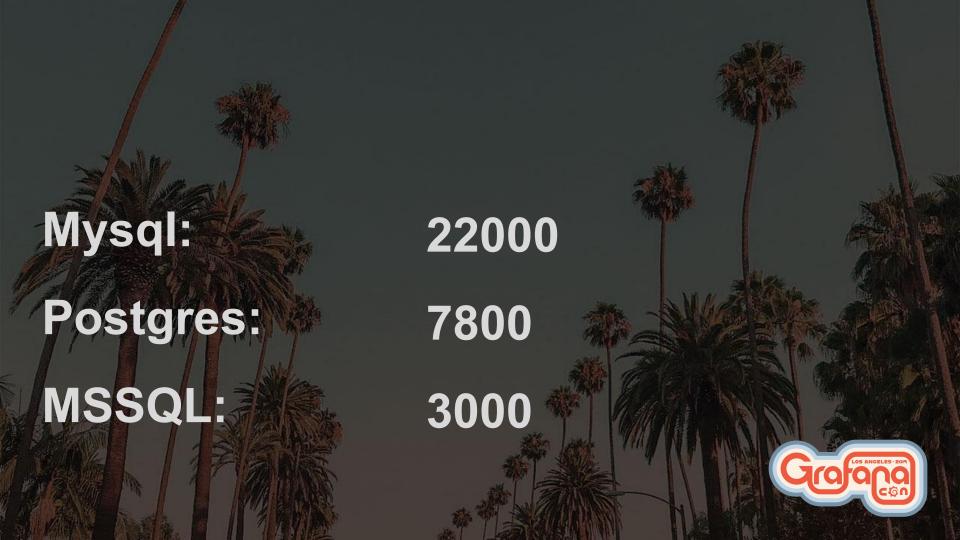

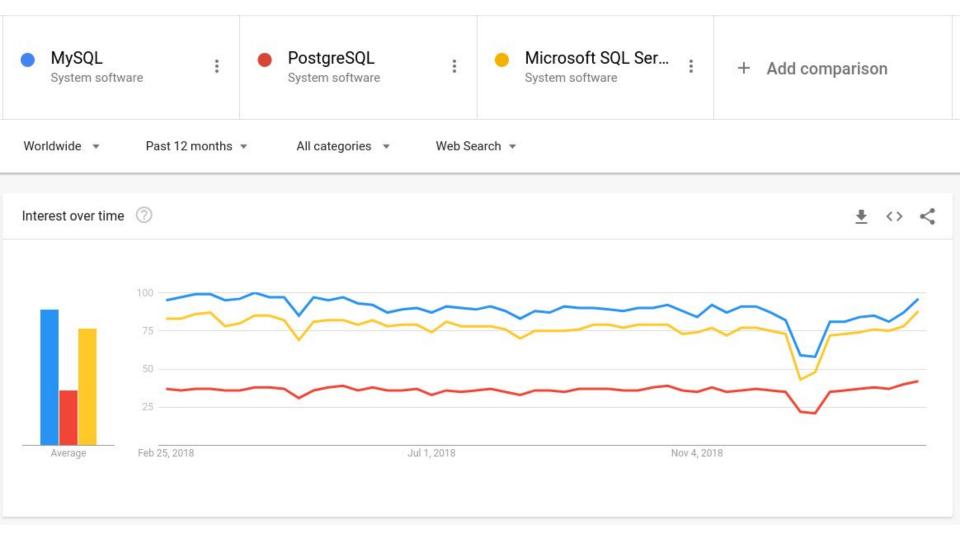

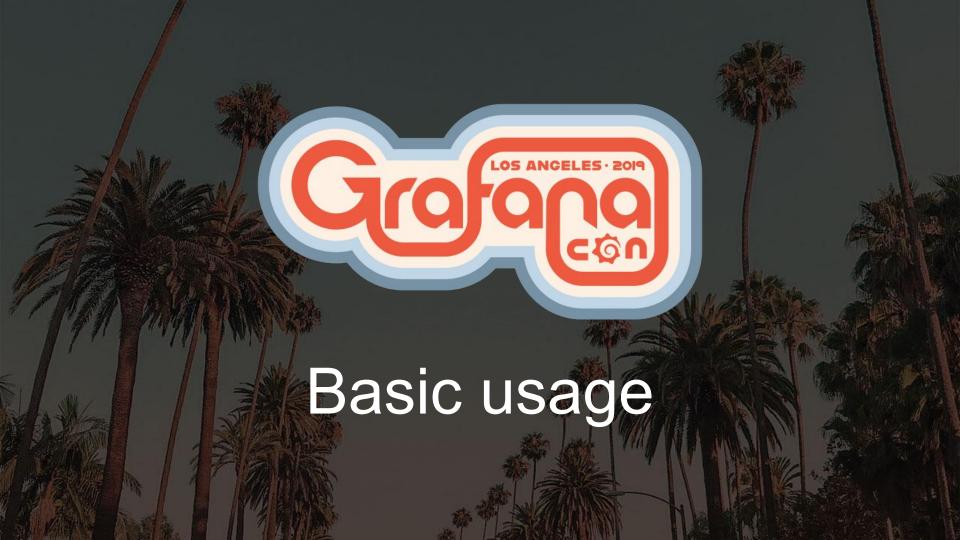

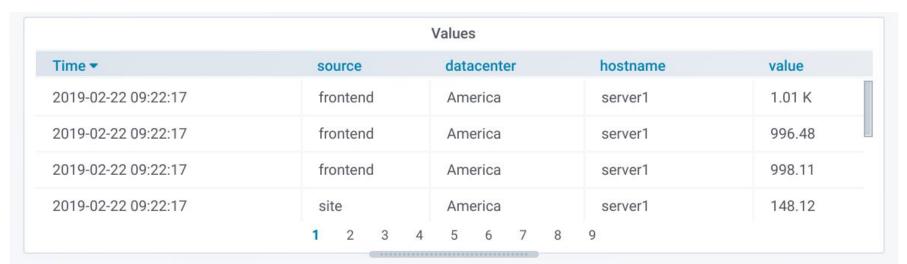

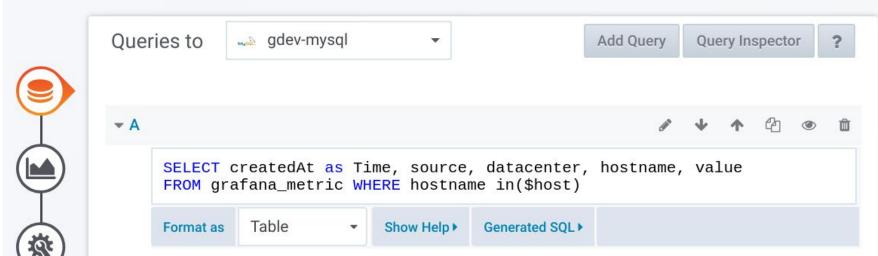

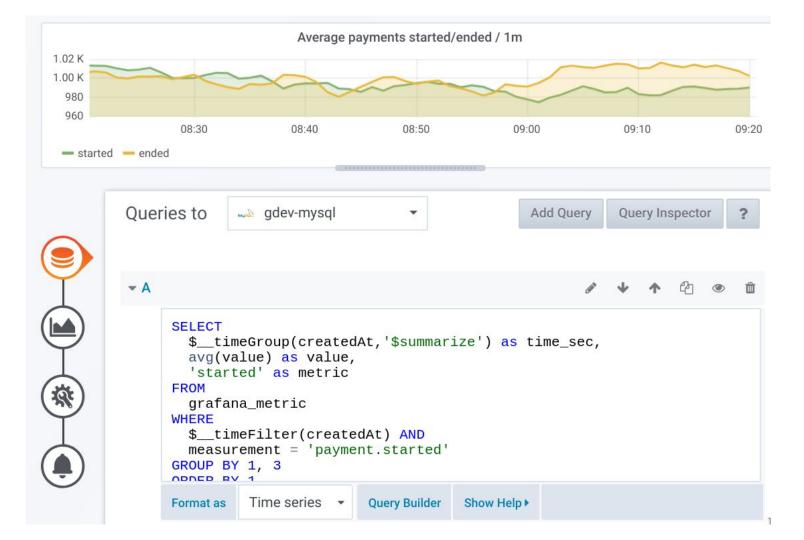

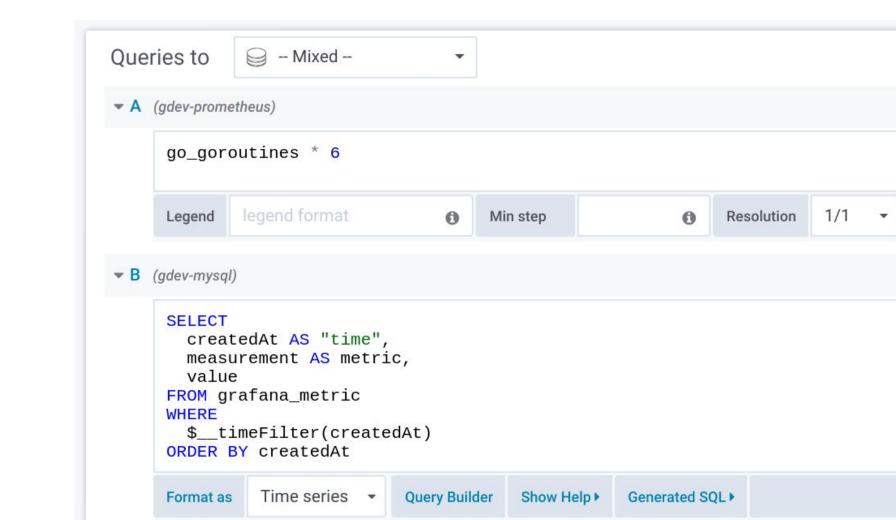

### Variables

Variable

bergquist

marefr

Definition

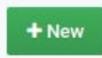

Duplicate

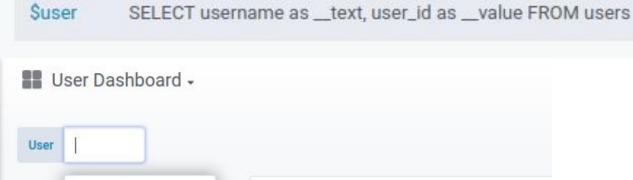

Selected user value: 2

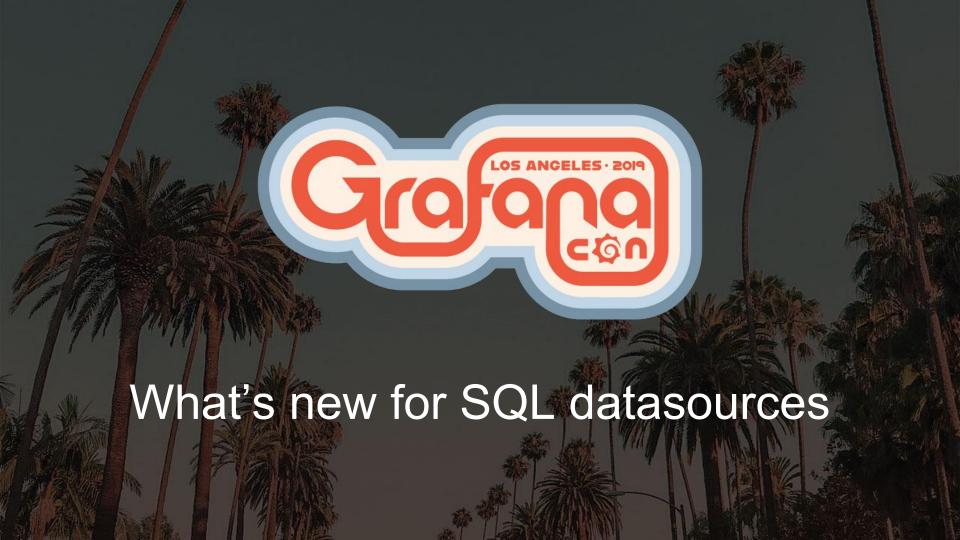

## Up until Grafana 5.0

- MySQL in 4.3
- Postgres in 4.6

(Oracle Database available as a premium plugin)

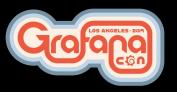

## Grafana 5.1

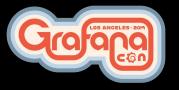

## Microsoft SQL Server support

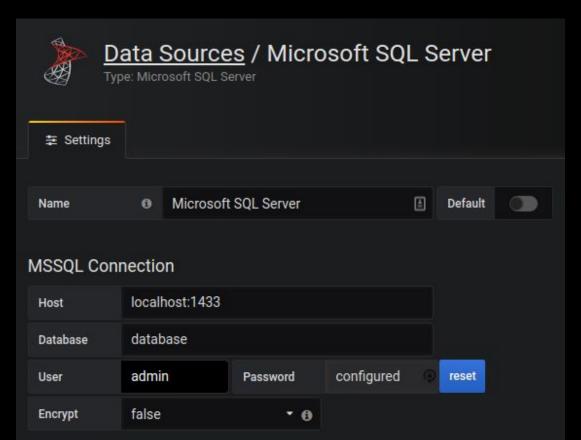

## Grafana 5.3

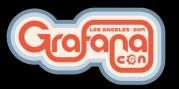

## Postgres graphical query builder

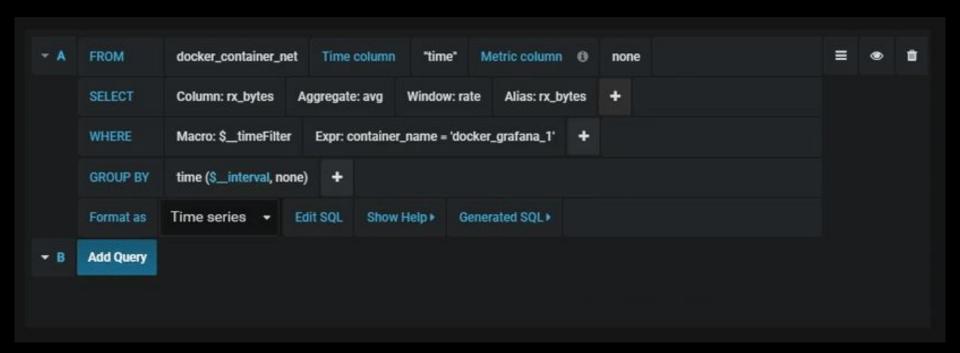

## Postgres TimescaleDB extension support

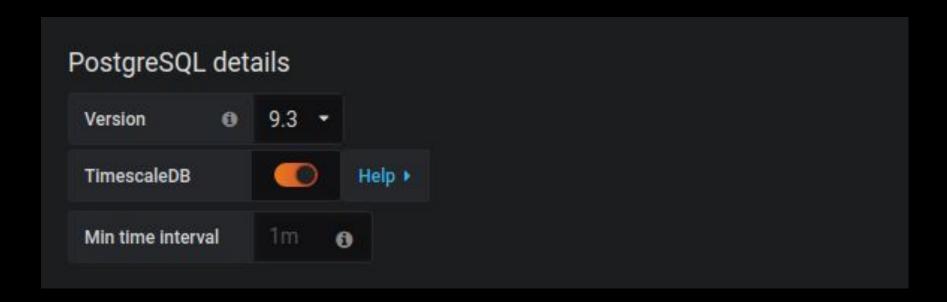

# Grafana 5.4

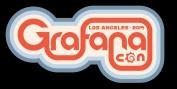

## MySQL graphical query builder

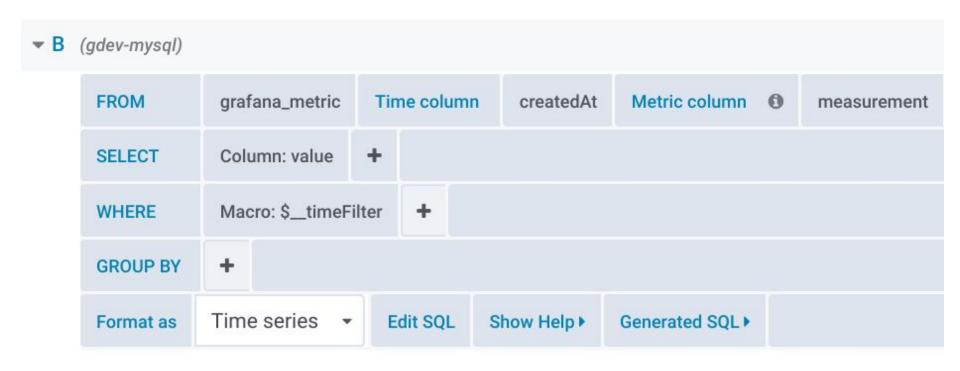

## Grafana 6.0

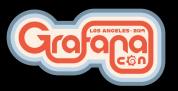

## MySQL SSL support

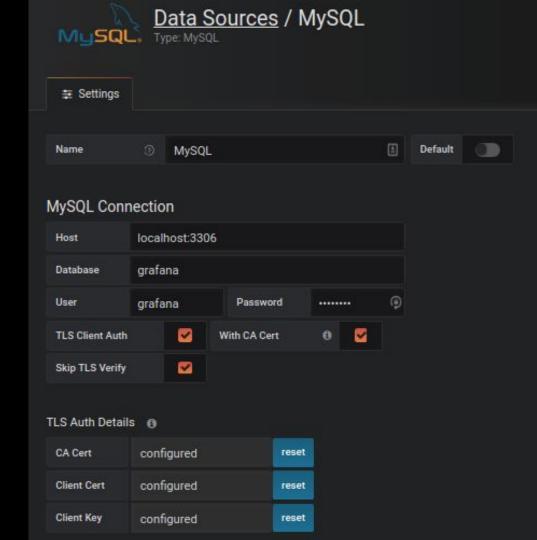

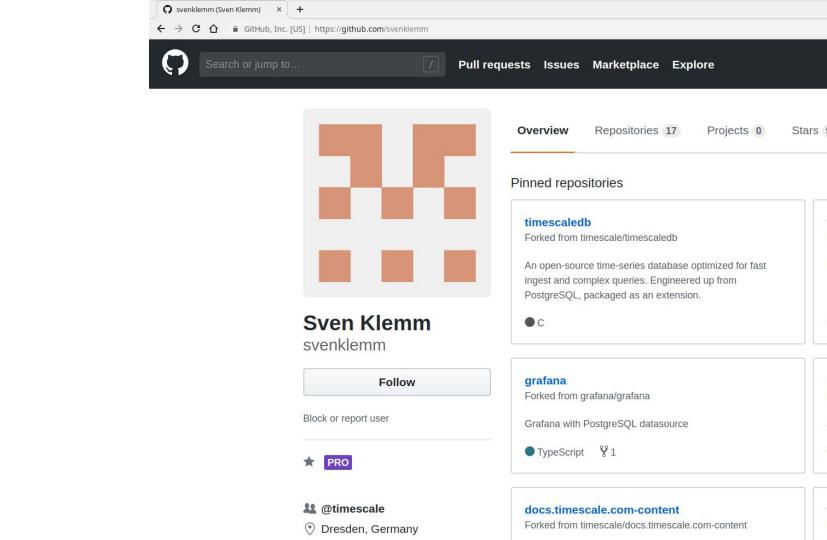

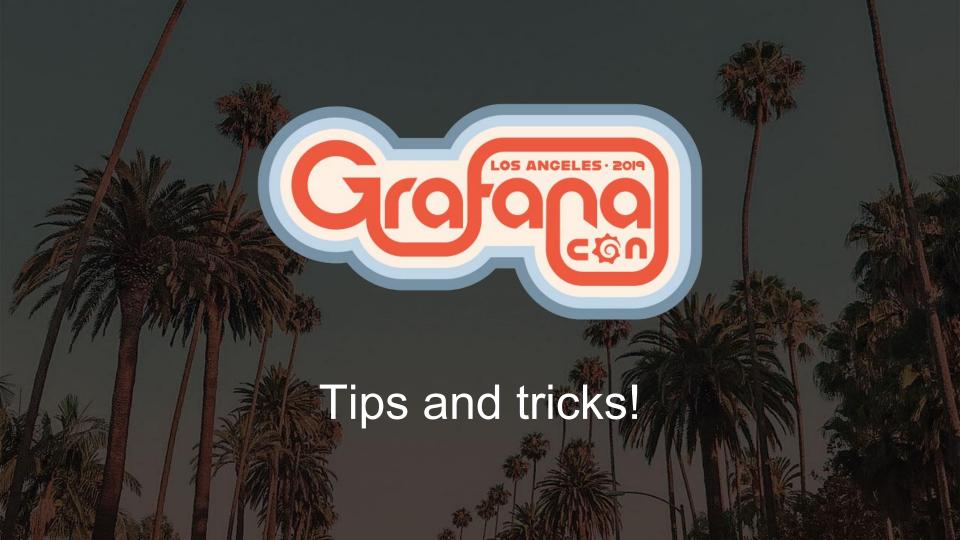

HI, THIS IS YOUR SON'S SCHOOL. WE'RE HAVING SOME COMPUTER TROUBLE.

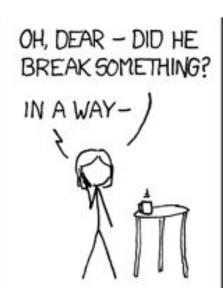

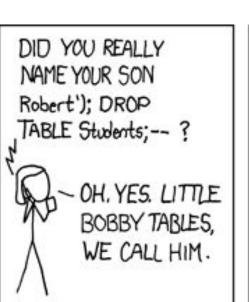

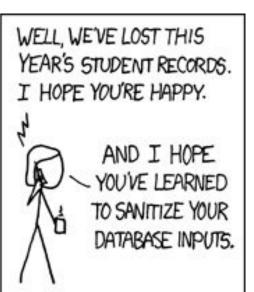

#### **Permissions**

- Grafana cannot sanitize the database input
- Only grant select permissions on database and tables for database user

#### **User Permission**

The database user should only be granted SELECT permissions on the specified database & tables you want to query. Grafana does not validate that queries are safe so queries can contain any SQL statement. For example, statements like | DELETE FROM user; | and | DROP TABLE user; | would be executed. To protect against this we **Highly** recommend you create a specific PostgreSQL user with restricted permissions.

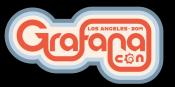

#### Performance

- Easy to write really expensive queries (SELECT \* FROM)
- Can slow database server down
- Can hang browser where Grafana is used
- Use a separate database from production/data warehouse

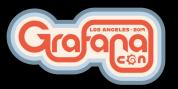

#### Time zones

- Run Grafana and database server on UTC time zone
- Use time zone-aware data types for storing dates
- Use epochs (seconds since 1970)

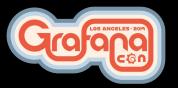

## Time series queries

- Most panels expects time series data
- Must include a column named time

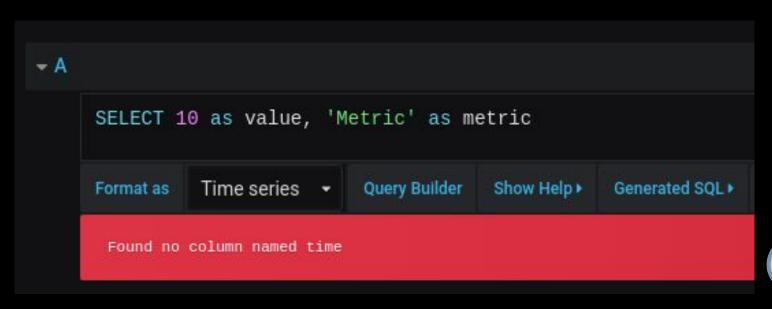

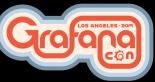

## Pie Chart panel

- Without having a time column?
- You create one

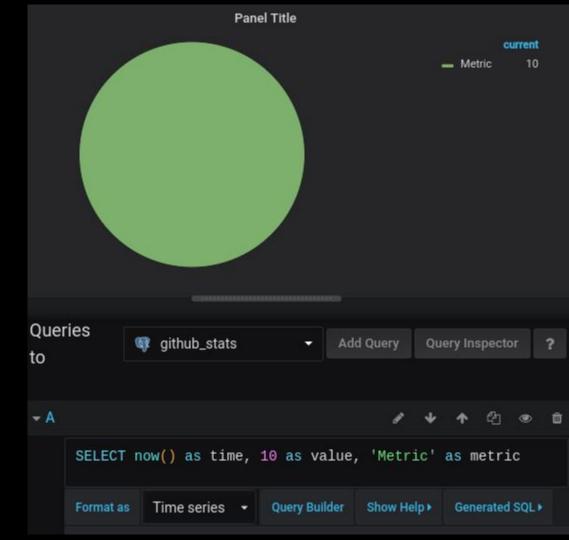

## Graph panel - stacked bar chart

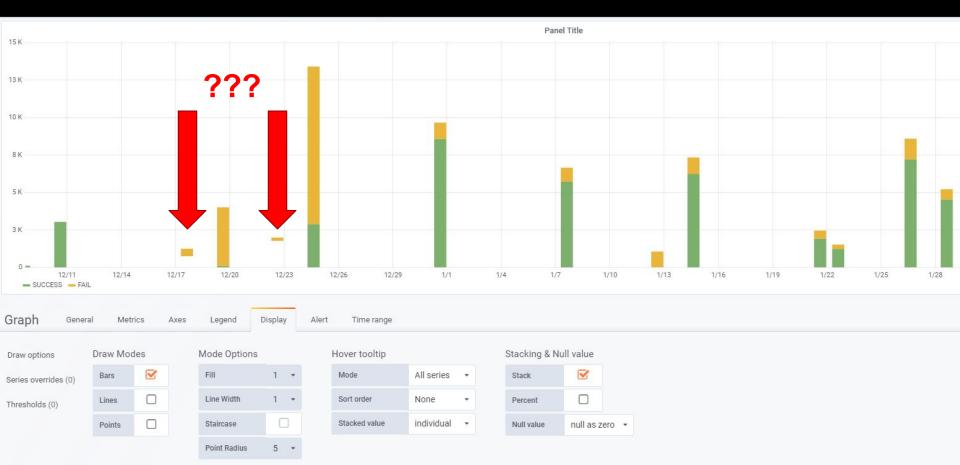

## Graph panel - stacked bar chart

- Need to supply a value for every interval
- Use \$\_\_timeGroup/\$\_\_unixEpochGroup macro with fill parameter

```
$_timeGroup(dateColumn,'5m', 0)
```

\$\_\_unixEpochGroup(dateColumn,'5m', 0)

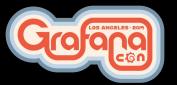

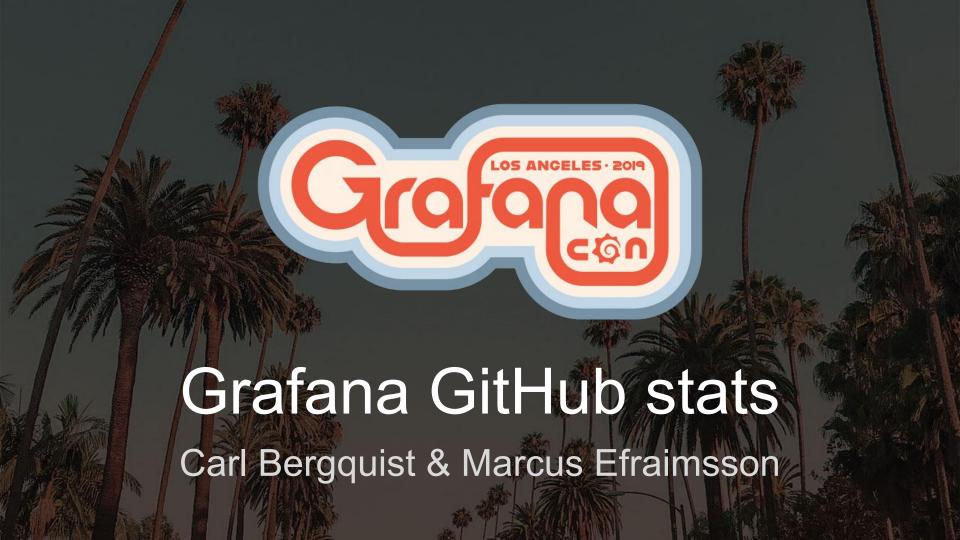

## Background

Pull requests 94 Z ZenHub III Projects 3 Wiki III Insights February 17, 2019 - February 24, 2019 Period: 1 week -Overview 64 Active Pull Requests 108 Active Issues 17 42 ¥ 22 ⊕ 62 ① 46 Merged Pull Requests Proposed Pull Requests Closed Issues New Issues Excluding merges, 17 authors have pushed 79

commits to master and 138 commits to all branches. On master, 234 files have changed and there have been 4,707 additions and 1,651 deletions.

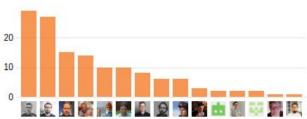

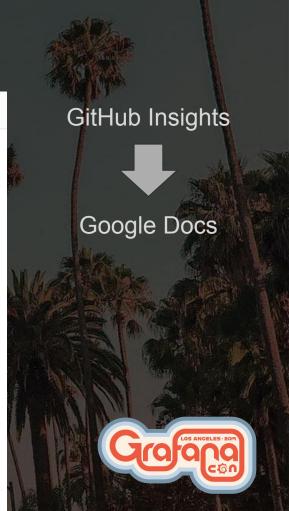

## Background cont.

Pull request activity kept growing

- WHY?
  - Probably because Grafana Labs are growing?
  - We <u>maybe</u> have a lot of new contributors?
  - Non-Grafana Labs contributors are <u>probably</u> as active as before?

Clearly needed a solution to remove the uncertainty!

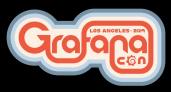

## Problem description

We want to measure and visualize GitHub activity of Grafana Labs vs contributors over time to make sure we have a healthy community and keep growing the contributor base

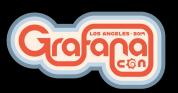

### Solution

- Process GitHub events
- Build pre-aggregated views
- Store in a relational database
- Visualize in Grafana
- Highly inspired by CNCF devstats

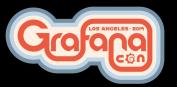

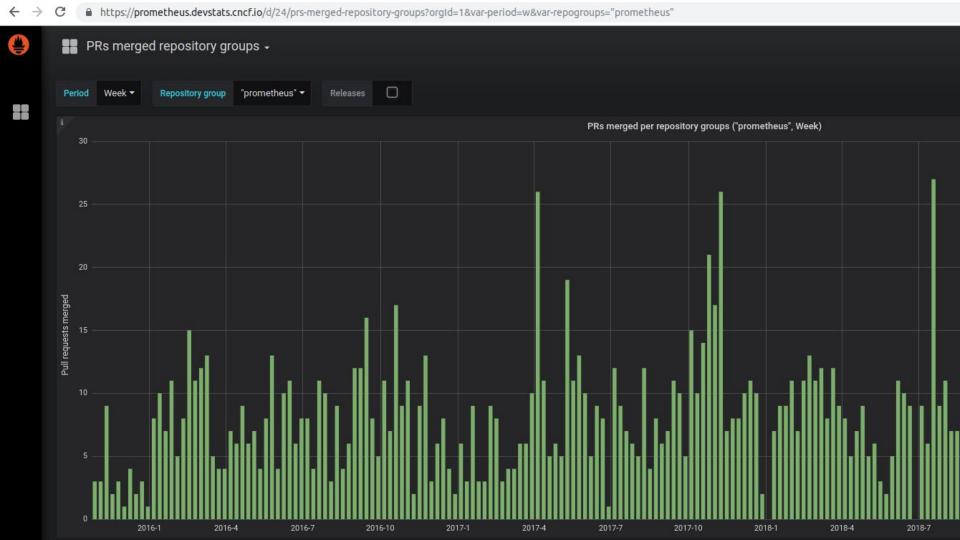

## Relational database schemas

repo

github\_stats\_streams=# select \* from pr\_activity limit 30;

grafana/grafana

grafana/grafana

grafana/grafana

grafana/grafana

grafana/grafana

grafana/clock-panel

grafana/grafana-plugin-repository

period

**d7** 

m

d

W

q

time

1421107200 1425168000

1420675200

1421625600

1427846400

1451606400

1451606400

| 1420070400 | m  | grafana/grafana     | Contributor  | 10       | 6        | 2        |
|------------|----|---------------------|--------------|----------|----------|----------|
| 1420243200 | d  | grafana/grafana     | Contributor  | 2        | 2        | 0        |
| 1419811200 | W  | grafana/grafana     | Contributor  | 2        | 2        | 0        |
| 1420070400 | q  | grafana/grafana     | Contributor  | 48       | 23       | 21       |
| 1420070400 | y  | grafana/grafana     | Contributor  | 399      | 266      | 137      |
| 1420761600 | d7 | grafana/grafana     | Contributor  | 0.428571 | 0.285714 | 0.285714 |
| 1422748800 | m  | grafana/grafana     | Contributor  | 9        | 4        | 2        |
| 1422748800 | m  | grafana/grafana     | Grafana Labs | 3        | 3        | 0        |
| 1420416000 | d  | grafana/grafana     | Contributor  | 1        | 0        | 0        |
| 1420416000 | W  | grafana/grafana     | Contributor  | 2        | 0        | 2        |
| 1420070400 | q  | grafana/grafana     | Grafana Labs | 12       | 10       | 0        |
| 1420070400 | y  | grafana/grafana     | Grafana Labs | 59       | 48       | 12       |
| 1420848000 | d7 | grafana/grafana     | Contributor  | 0.142857 | 0        | 0.285714 |
| 1420934400 | d7 | grafana/grafana     | Contributor  | 0.285714 | 0        | 0.285714 |
| 1425168000 | m  | grafana/grafana     | Contributor  | 29       | 13       | 17       |
| 1420502400 | d  | grafana/grafana     | Contributor  | 0        | 0        | 1        |
| 1421020800 | W  | grafana/grafana     | Contributor  | 3        | 3        | 0        |
| 1427846400 | q  | grafana/grafana     | Contributor  | 85       | 60       | 33       |
| 1451606400 | у  | grafana/clock-panel | Contributor  | 2        | 1        | 1        |
| 1421020800 | d7 | grafana/grafana     | Contributor  | 0.285714 | 0.428571 | 0.285714 |
|            |    |                     |              |          |          |          |

Contributor

Contributor

Contributor

**Grafana Labs** 

**Grafana Labs** 

Contributor

**Grafana Labs** 

proposed by

opened

0.285714

13

53

merged

0.428571

47

closed\_with\_unmerged\_commits

0.142857

## Relational database schemas optimized for

- Ease of use in Grafana
- Separation of "business logic" and visualization logic
- Performance

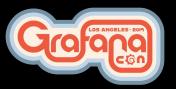

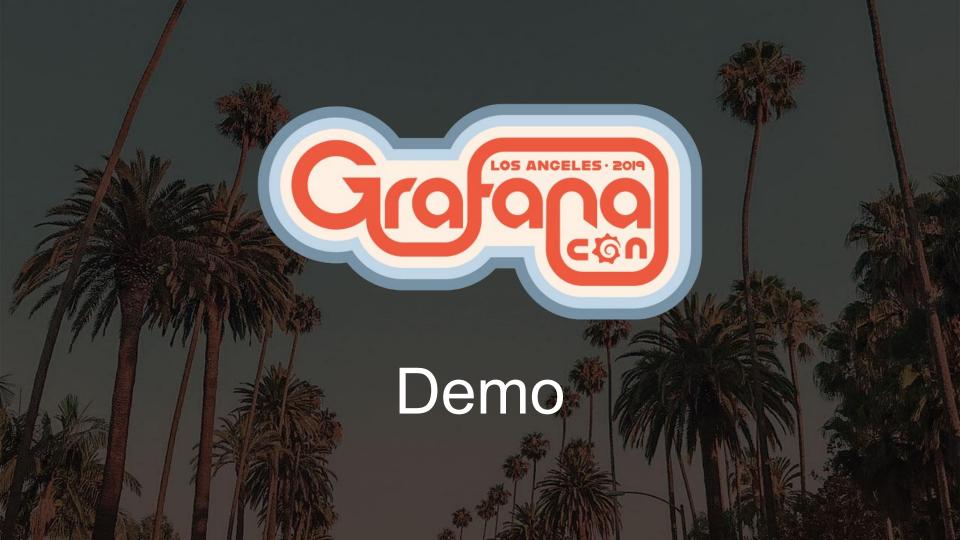

### Next steps?

- Make dashboards publicly available on <u>play.grafana.org</u>
- Make it easier to use for other projects/companies
- Process GitHub events older than 2015-01-01
- Track bugs, feature requests and feature areas?
- Other kinds of visualizations?

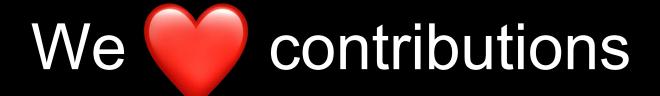

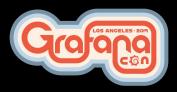

#### Resources

- Soon available on <a href="https://play.grafana.org">https://play.grafana.org</a>
- Source code: <a href="https://github.com/grafana/devtools">https://github.com/grafana/devtools</a>
- Public GitHub events archive: <a href="https://www.gharchive.org/">https://www.gharchive.org/</a>
- https://all.devstats.cncf.io
- https://github.com/cncf/devstats

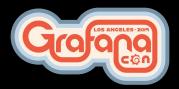